**光テレホン JJY 使用例**

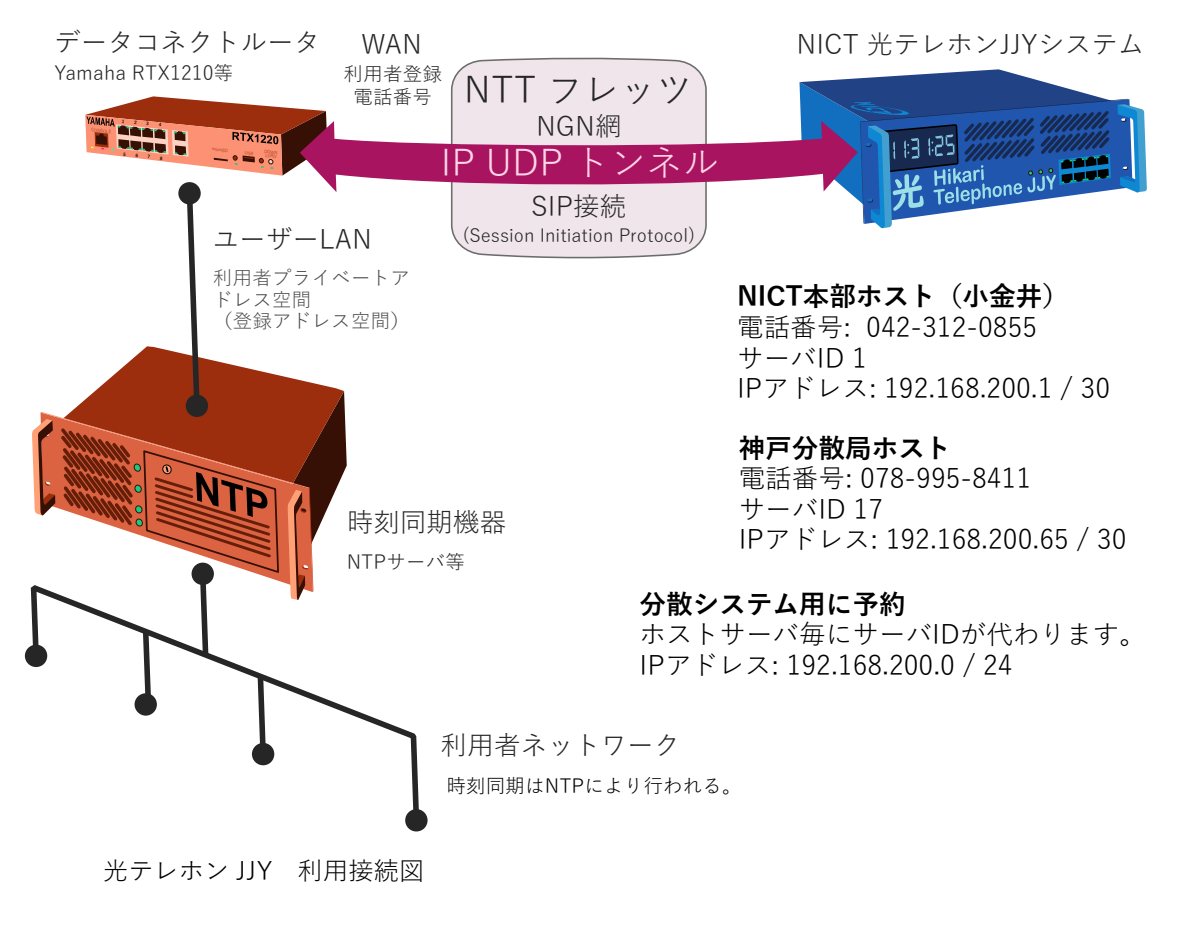

## **注意事項**

利用申請において、電話番号と使用するプライベートアドレス空間を指定いただきます。 利用者ネットワークは、原則として上記のプライベートアドレスとは分離してください。(不要な 光テレホン JJY システムへのアクセスを避けるためフィルタリングしてください。)

帯域制限(64kbps)のため、アクセス間隔には注意ください。高速アクセスを行うと帯域制限が働き、 遅延時間が変わるため、時刻同期誤差につながります。

回線輻輳などでアクセスできないことがあります。その場合、再送は時間をおいてから参照先ホス トを切り替えてアクセスするように時刻同期機器を構成してください。連続的に再送しないように お願いします。

## **クライアント側設定例**

ユーザ側プライベートアドレス空間として指定可能な範囲は、192.168.10.0~192.168.199.255 の範 囲及び 172.16.0.0~172.31.255.255 の範囲です。光テレホン JJY ホスト参照アドレスは

192.168.200.1(本部) 、192.168.200.65(神戸)です。将来サブシステムにおいて、 192.168.200.0/24 を予約します。

以下に、Yamaha RTX1210 ルータの最小構成例を示します。詳細な設定は、ご利用者のルータの機 種、オペレーティングシステムのバージョン、及びネットワーク環境によって異なります。セキュ リティ設定などは適切に設定されるようにお願いします。なお、これらの設定をしても、正常に接 続できるとは保証するものではありません。

login password \* administrator password \* security class 1 on on off ip route 192.168.200.0/30 gateway tunnel 1 本部ホストへの接続トンネル ip route 192.168.200.64/30 gateway tunnel 2 神戸分散ホストへの接続トンネル ipv6 route default gateway dhcp lan2 ipv6 prefix 1 dhcp-prefix@lan2::/64 ip lan1 address 192.168.100.1/24 ユーザ側プライベートアドレス中のルータアドレス ユーザの時刻同期機器は LAN1 ポートに接続します ipv6 lan1 address dhcp-prefix@lan2::1/64 ipv6 lan1 rtadv send 1 queue lan2 type shaping contact the state of the LAN2 とは WAN インターフェイスのことです queue lan2 class property 1 bandwidth=64k ip lan2 address dhcp ipv6 lan2 address dhcp ipv6 lan2 dhcp service client ngn type lan2 ntt LAN2 ポートに NGN 回線(ひかり電話対応ルータ の LAN ポート)を接続します tunnel select 1 インネル 1 は本部ホストへの接続です tunnel encapsulation ipudp tunnel endpoint name 0AB~J 0423120855 tel ユーザ側発信電話番号(0AB~J)を設定します 042-312-0855 は本部ホストの番号です tunnel ngn disconnect time 10 10 10 秒間通信がない場合回線を切断します tunnel ngn bandwidth 64k データコネクトの接続帯域は 64kbps にします tunnel ngn call permit on tunnel ngn arrive permit on tunnel ngn interface lan2 queue tunnel class filter list 1 tunnel enable 1 tunnel select 2 トンネル 2 は神戸分散局ホストへの接続です tunnel encapsulation ipudp tunnel endpoint name 0AB~J 0789958411 tel ユーザ側発信電話番号(0AB~J)を設定します 078-995-8411 は神戸ホストの番号です tunnel ngn disconnect time 10 10 10 秒間通信がない場合回線を切断します tunnel ngn bandwidth 64k データコネクトの接続帯域は 64kbps にします tunnel ngn call permit on tunnel ngn arrive permit on tunnel ngn interface lan2 queue tunnel class filter list 1 tunnel enable 2

queue class filter 1 1 ip \* \* \* \* \* dhcp service server dhcp server rfc2131 compliant except remain-silent dhcp client release linkdown on sip use on

dhcp scope 1 192.168.100.2-192.168.100.191/24 ユーザ側プライベートアドレス空間を設定します